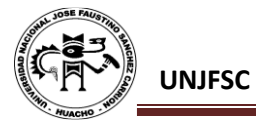

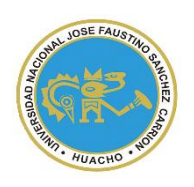

UNIVERSIDAD NACIONAL "JOSÉ FAUSTINO SÁNCHEZ CARRIÓN"

**VICERRECTORADO ACADÉMICO**

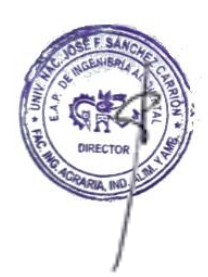

**SYLLABUS PARA CLASES VIRTUALES EN LA UNJFSC**

# **FACULTAD DE INGENIERÍA AGRARIA, INDUSTRIAS**

# **ALIMENTARIAS Y AMBIENTAL**

**ESCUELA PROFESIONAL DE INGENIERÍA AMBIENTAL**

# **MODALIDAD NO PRESENCIAL** ֦

**SÍLABO POR COMPETENCIAS CURSO:** 

# **INGENIERÍA Y CONTROL DE LA CONTAMINACIÓN MINERA**

## **I. DATOS GENERALES**

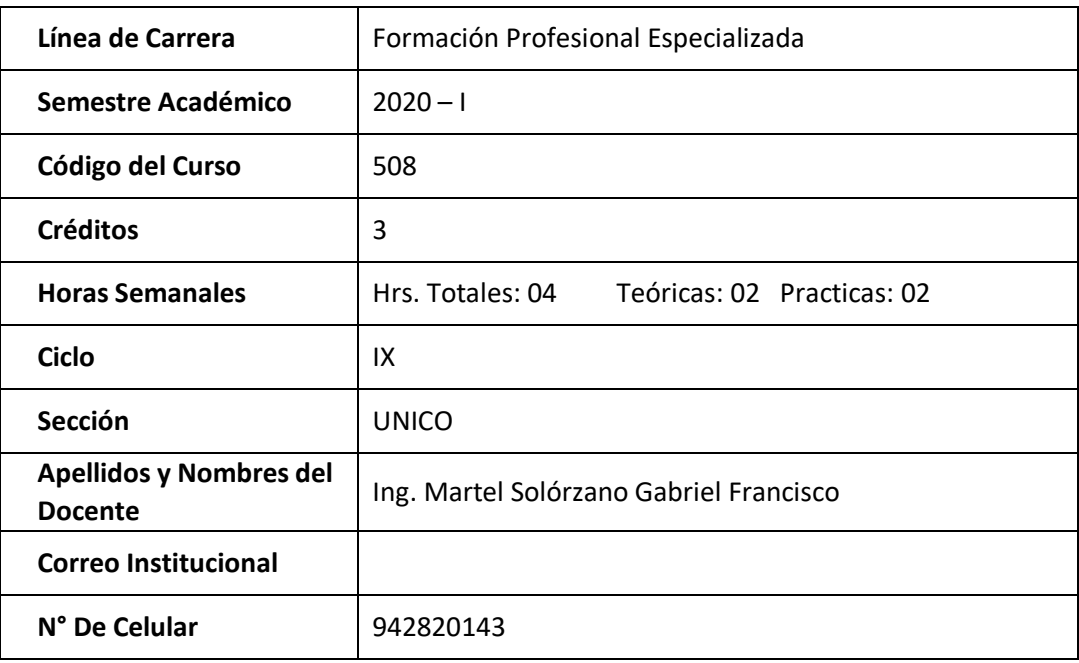

**II. SUMILLA** 

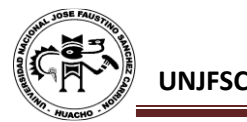

El curso de Ingeniería y Control de la Contaminación Minera, es un curso teórico – práctico el cual tiene como propósito desarrollar en el estudiante a comprender los aspectos globales y locales de la contaminación ambiental en la minería, política ambiental, fuentes activas y pasivas de la contaminación ambiental, receptores, contaminación, monitoreo y mitigación de aguas, gases, suelos, relaves y desmontes, instrumento de gestión ambiental (EIA-d, EIA-sd, DIA, PAMA, ITS, etc.) y su manejo ambiental, normas de control ambiental internacional, auditoría ambiental y desarrollar minería sin perturbar el medio ambiente.

La minería como actividad dedicada a la extracción de recursos minerales metálicos y no metálicos contenidos en un determinado yacimiento, tiene un período de vida limitado, tras finalizar el ciclo productivo ya sea de un sector o de toda la mina, se debe poner en marcha el Plan de Clausura de la instalación. Este plan va desde el desmantelamiento y demolición de aquellas instalaciones que no vayan a cumplir ninguna función y puedan suponer la alteración o deterioro del entorno, hasta el cierre y acondicionamiento de estructuras e instalaciones fuera de uso con vistas a eliminar los riesgos de accidentes y las fuentes generadoras de contaminación de suelos y aguas.

Temas a Desarrollar: Historia de la minería en el Perú. Importancia de la minería en el Perú. La minería en el Perú. Documentos normativos ambientales de la contaminación minera. Análisis del impacto Ambiental al agua, suelo y aire. Casos de Mineras en el Perú. Evaluación de Estudios de Impacto Ambiental y Programa de Manejo Ambiental dirigido a la minería. Conflictos socio-ambientales del sector minero. Plan de Cierre y Post cierre. Los Pasivos Ambientales y su relación con los problemas ambientales.

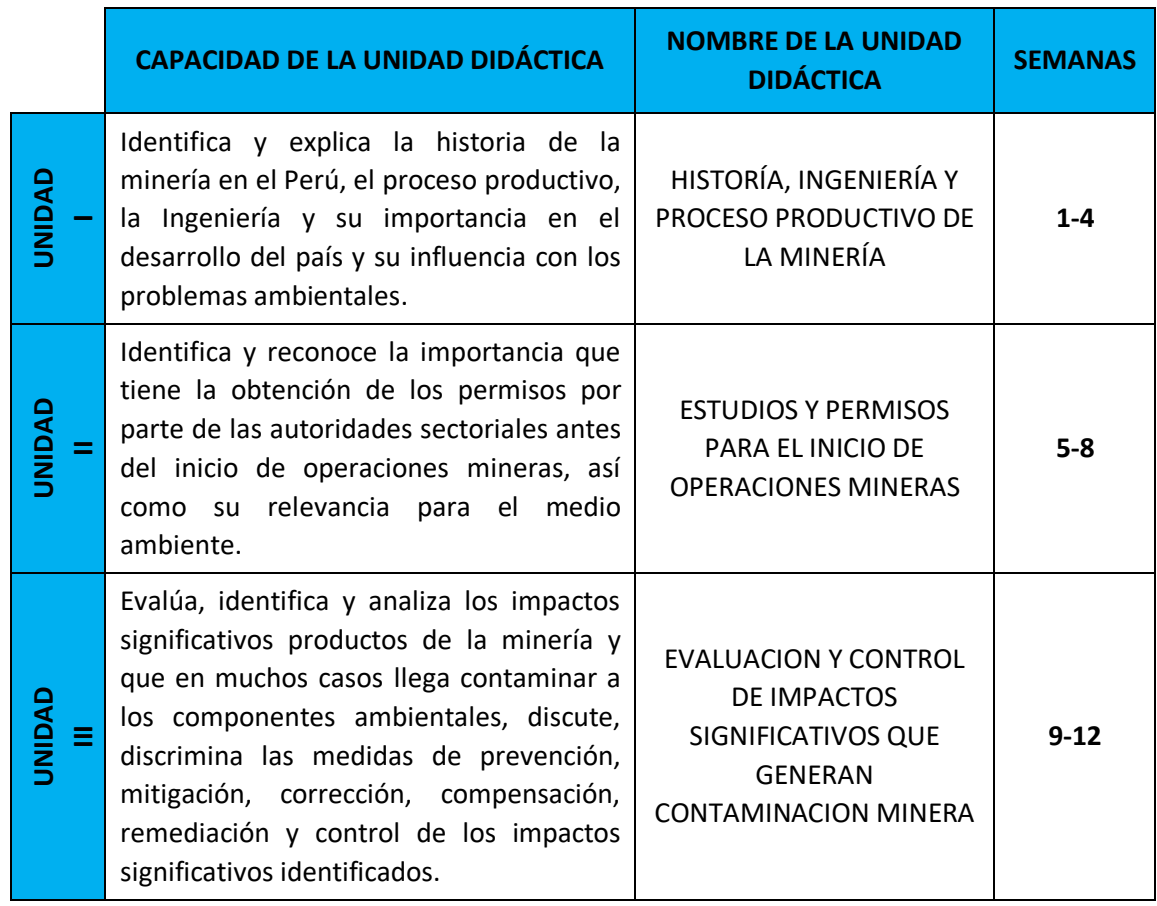

#### **III. CAPACIDADES AL FINALIZAR EL CURSO**

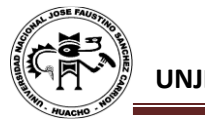

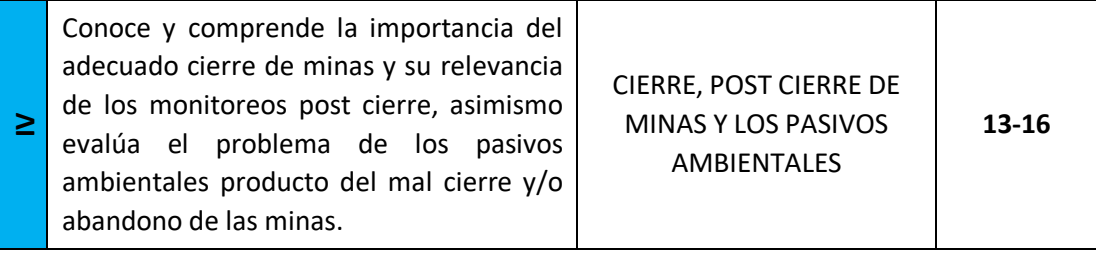

#### **IV. INDICADORES DE CAPACIDADES AL FINALIZAR EL CURSO**

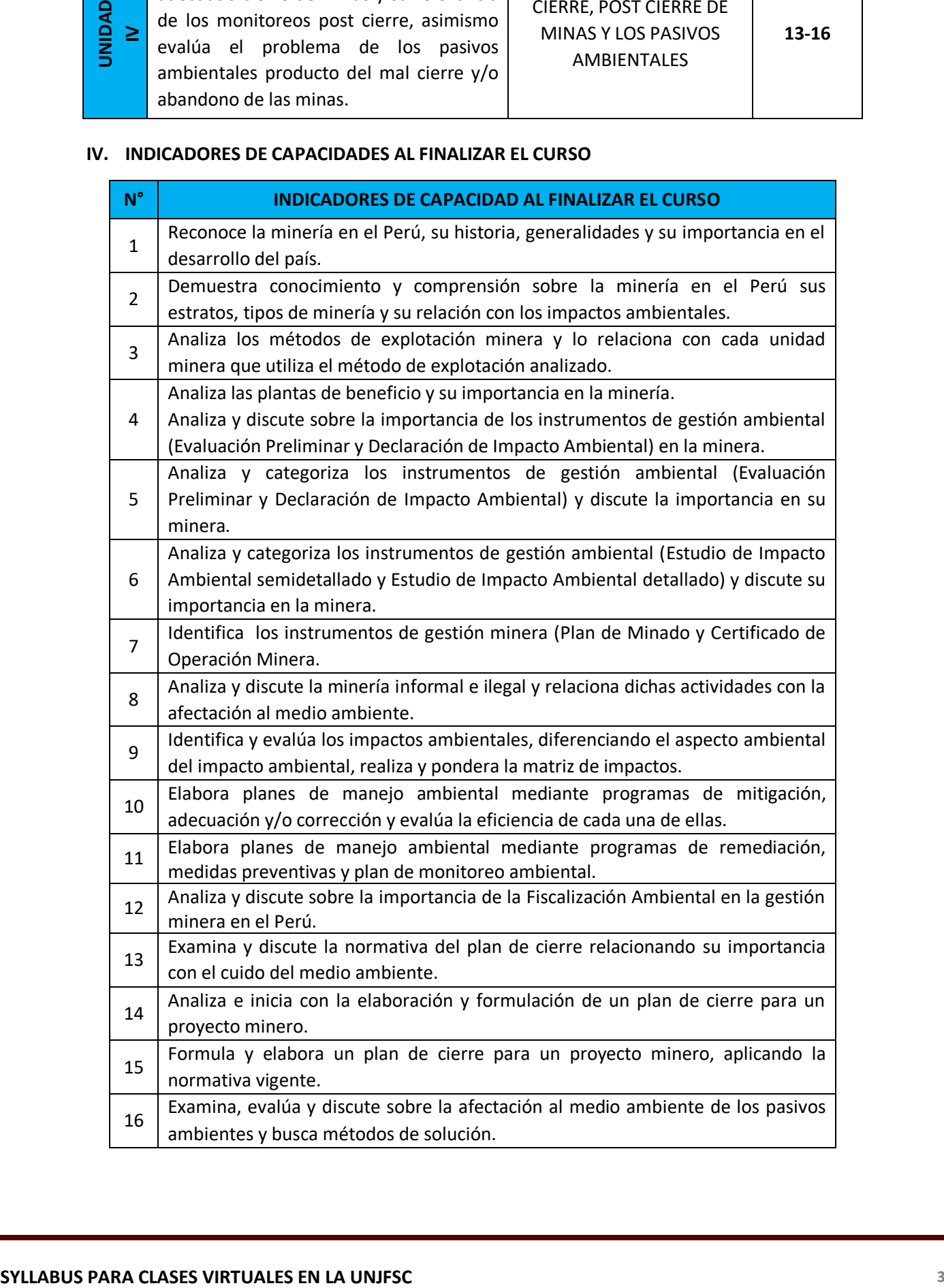

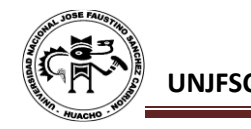

#### **V. DESARROLLO DE LAS UNIDADES DIDÁCTICAS:**

**CAPACIDAD DE LA UNIDAD DIDÁCTICA I:** Identifica y explica la historia de la minería en el Perú, el proceso productivo, la Ingeniería y su importancia en el desarrollo del país y su influencia con los problemas ambientales.

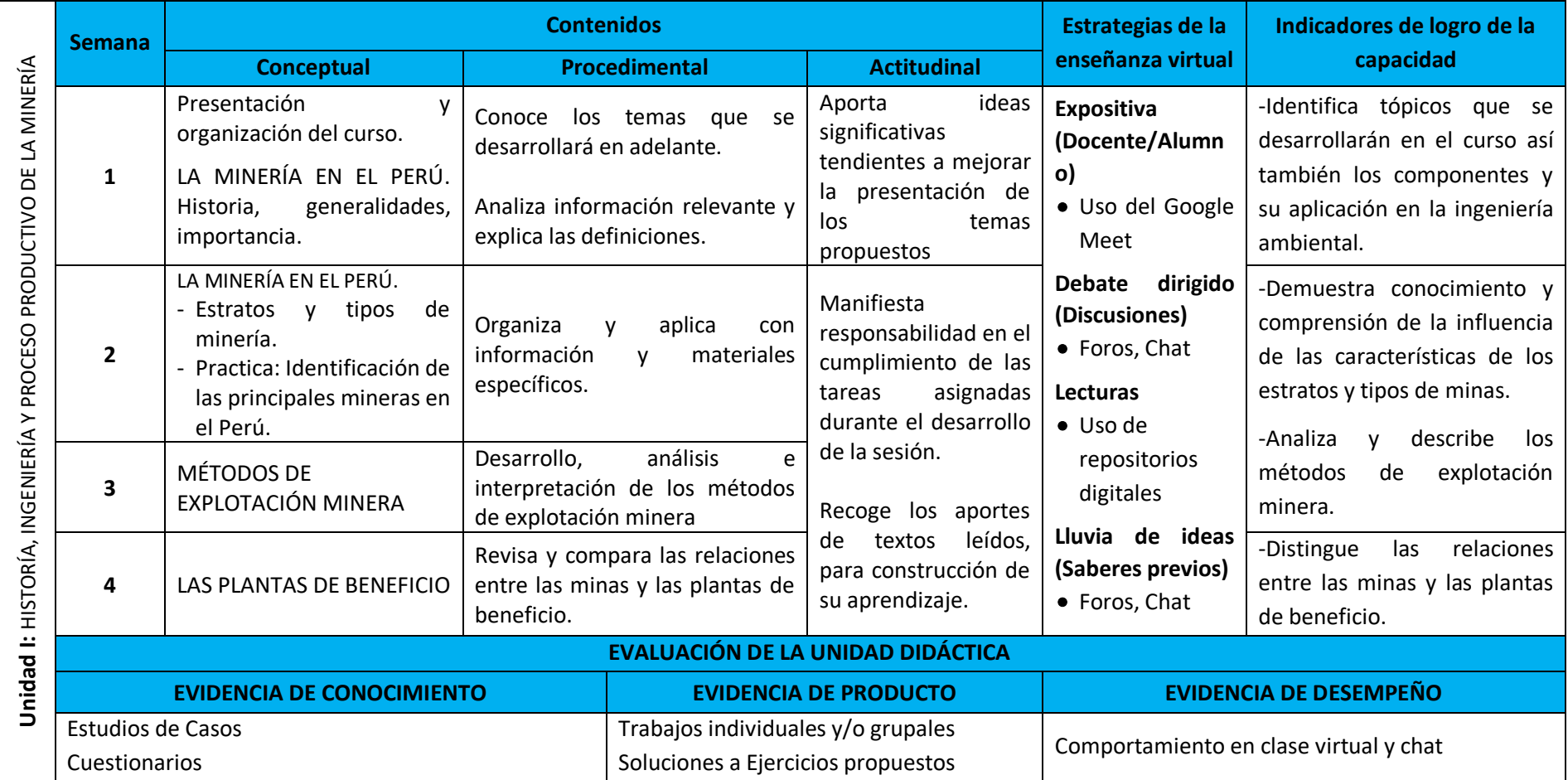

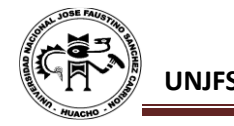

**CAPACIDAD DE LA UNIDAD DIDÁCTICA II:** Identifica y reconoce la importancia que tiene la obtención de los permisos por parte de las autoridades sectoriales antes del inicio de operaciones mineras, así como su relevancia para el medio ambiente.

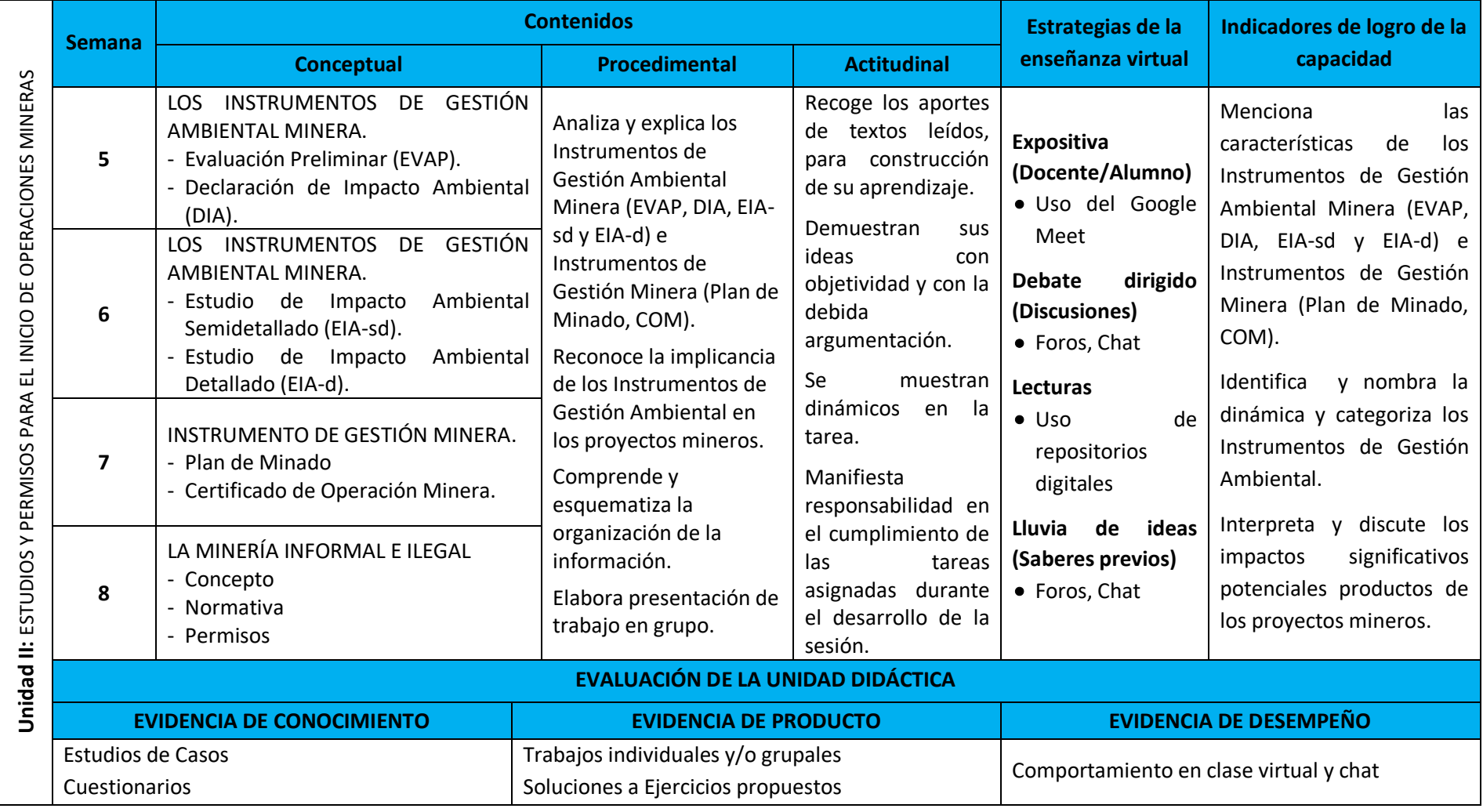

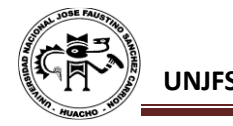

**CAPACIDAD DE LA UNIDAD DIDÁCTICA III:** Evalúa, identifica y analiza los impactos significativos productos de la minería y que en muchos casos llega contaminar a los componentes ambientales, discute, discrimina las medidas de prevención, mitigación, corrección, compensación, remediación y control de los impactos significativos identificados.

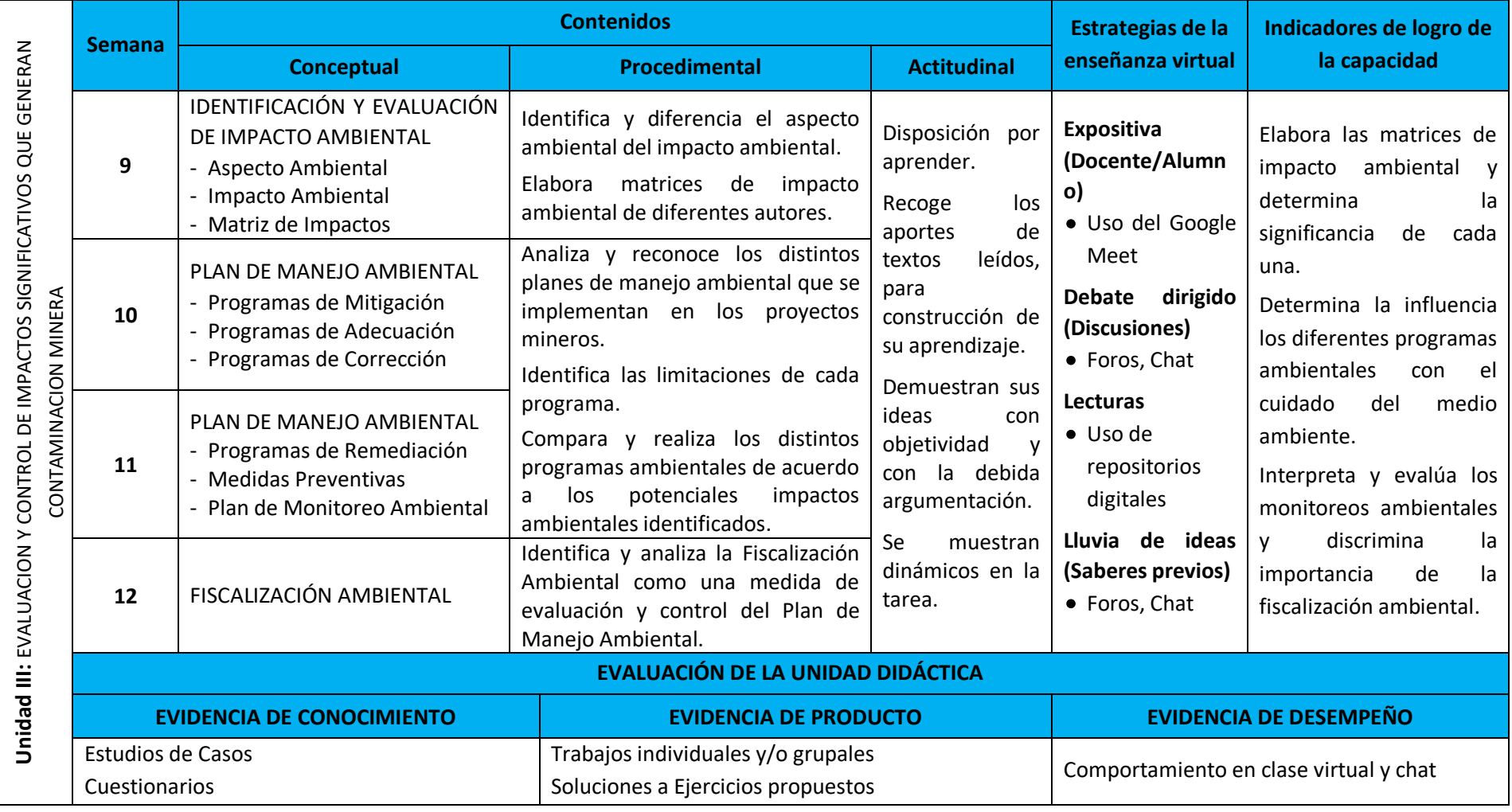

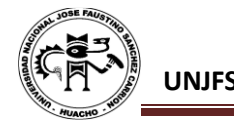

**CAPACIDAD DE LA UNIDAD DIDÁCTICA IV:** Conoce y comprende la importancia del adecuado cierre de minas y su relevancia de los monitoreos post cierre, asimismo evalúa el problema de los pasivos ambientales producto del mal cierre y/o abandono de las minas.

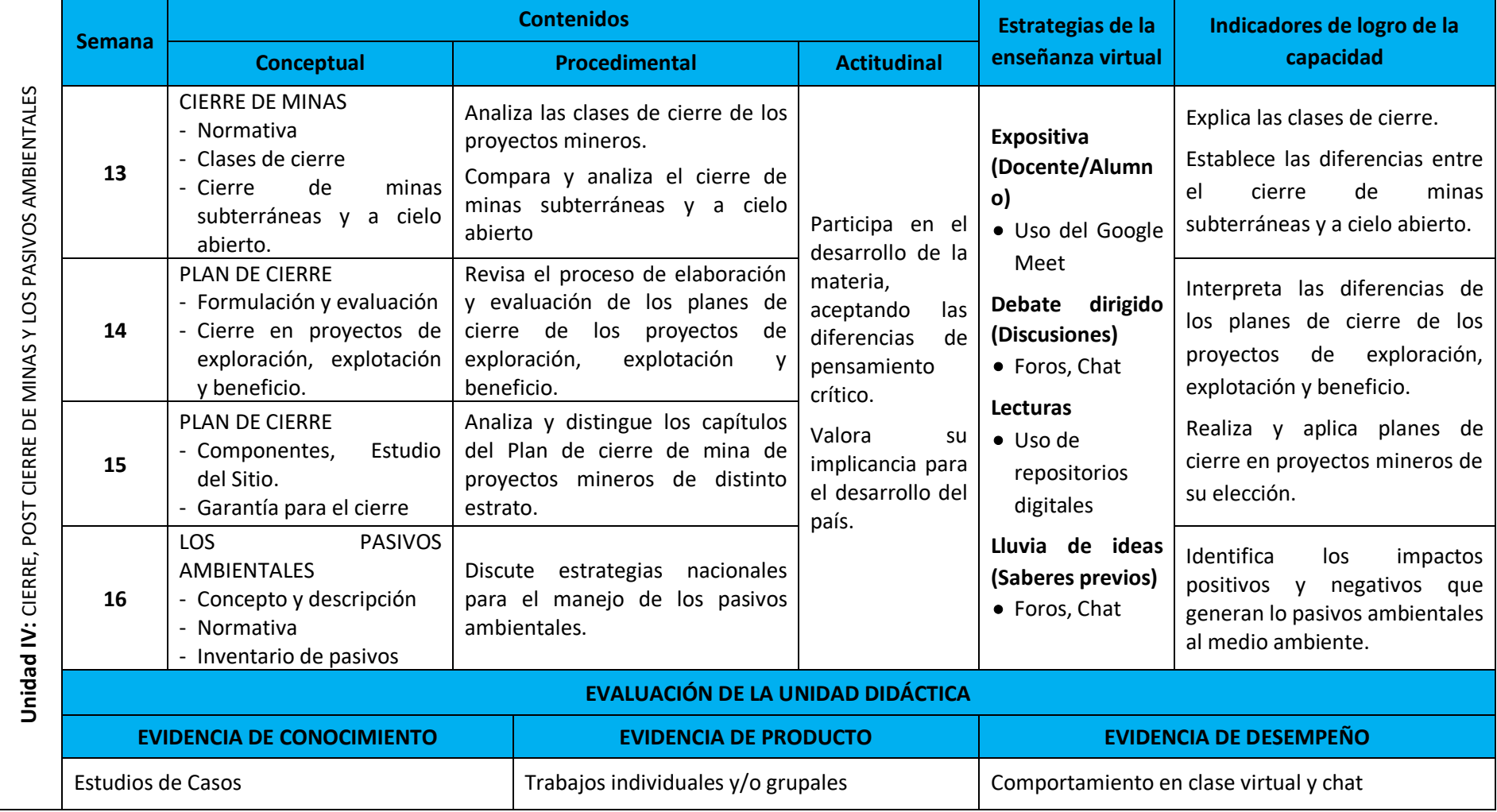

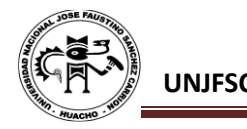

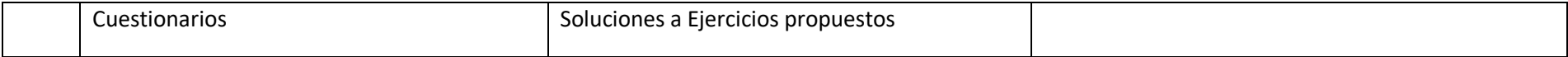

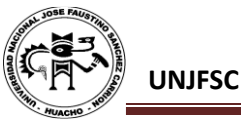

# **VI. MATERIALES EDUCATIVOS Y OTROS RECURSOS DIDÁCTICOS**

Se utilizarán todos los materiales y recursos requeridos de acuerdo a la naturaleza de los temas programados. Básicamente serán:

#### **6.1. MEDIOS Y PLATAFORMAS**

## **VIRTUALES**

- Casos prácticos
- Pizarra interactiva
- Google Meet
- Repositorios de datos

# **6.2. MEDIOS INFORMATICOS:**

- Computadora
- Tablet
- Celulares
- Internet.

## **VII. EVALUACIÓN**

La Evaluación es inherente al proceso de enseñanza aprendizaje y será continua y permanente. Los criterios de evaluación son de conocimiento, de desempeño y de producto.

# **7.1. Evidencias de Conocimiento.**

La Evaluación será a través de pruebas escritas y orales para el análisis y autoevaluación. En cuanto al primer caso, medir la competencia a nivel interpretativo, argumentativo y propositivo, para ello debemos ver como identifica (describe, ejemplifica, relaciona, reconoce, explica, etc.); y la forma en que argumenta (plantea una afirmación, describe las refutaciones en contra de dicha afirmación, expone sus argumentos contra las refutaciones y llega a conclusiones) y la forma en que propone a través de establecer estrategias, valoraciones, generalizaciones, formulación de hipótesis, respuesta a situaciones, etc.

En cuanto a la autoevaluación permite que el estudiante reconozca sus debilidades y fortalezas para corregir o mejorar.

Las evaluaciones de este nivel serán de respuestas simples y otras con preguntas abiertas para su argumentación.

## **7.2. Evidencia de Desempeño.**

Esta evidencia pone en acción recursos cognitivos, recursos procedimentales y recursos afectivos; todo ello en una integración que evidencia un saber hacer reflexivo; en tanto, se puede verbalizar lo que se hace, fundamentar teóricamente la práctica y evidenciar un pensamiento estratégico, dado en la observación en torno a cómo se actúa en situaciones impredecibles.

La evaluación de desempeño se evalúa ponderando como el estudiante se hace investigador aplicando los procedimientos y técnicas en el desarrollo de las clases a través de su asistencia y participación asertiva.

# **7.3. Evidencia de Producto.**

Están implicadas en las finalidades de la competencia, por tanto, no es simplemente la entrega del producto, sino que tiene que ver con el campo de acción y los requerimientos del contexto de aplicación.

La evaluación de producto de evidencia en la entrega oportuna de sus trabajos parciales y el trabajo final.

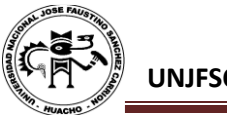

Además, se tendrá en cuenta la asistencia como componente del desempeño, el 30% de inasistencia inhabilita el derecho a la evaluación.

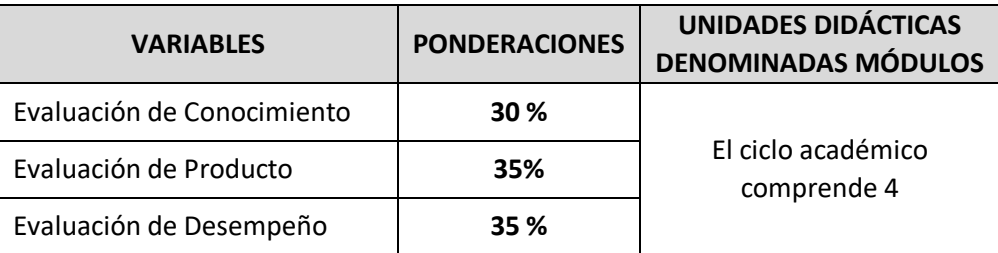

Siendo el promedio final (PF), el promedio simple de los promedios ponderados de cada módulo (PM1, PM2, PM3, PM4)

$$
PF = \frac{PM1 + PM2 + PM3 + PM4}{4}
$$

#### **VIII. BIBLIOGRAFÍA**

#### **8.1. Unidad Didáctica I**

- La Industria de la Minería en el Perú OSINERGMIN.
- Guía Ambiental para las Actividades de Exploración de Yacimientos Minerales en el Perú
- Perú: Un país minero Ministerio de Energía y Minas.
- Minería en el Perú Instituto de Ingenieros de Minas del Perú.
- Ley General de Minería D.S. N° 014-92-EM.

#### **8.2. Unidad Didáctica II**

- Ley N° 27446 Ley del Sistema Nacional de Evaluación de Impacto Ambiental y sus modificatorias.
- D.S. N° 019-2009-MINAM Reglamento de la Ley del Sistema Nacional de Evaluación de Impacto Ambiental y sus modificatorias.
- D.S. N° 040-2014-EM Reglamento de Protección y Gestión Ambiental para las Actividades de Explotación, Beneficio, Labor General, Transporte y Almacenamiento Minero.
- Ley N° 27651 Ley de Formalización y Promoción de la Pequeña Minería y la Minería Artesanal.
- D.S. 013-2002-EM Reglamento de la Ley de Formalización y Promoción de la Pequeña Minería y la Minería Artesanal.
- Guía Ambiental para la Elaboración de Estudios de Impacto Ambiental
- Guía para Elaborar Estudios de Impacto Ambiental Semidetallados
- Guía para la formulación de declaración de impacto ambiental en las actividades desarrolladas por los pequeños productores mineros y mineros artesanales
- D.L. N° 1105 Decreto Legislativo que establece disposiciones para el proceso de formalización de las actividades de pequeña minería y minería artesanal.

#### **8.3. Unidad Didáctica III**

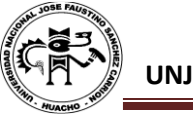

- Guía Metodológica para la Evaluación de Impacto Ambiental Vicente Conesa Fernández-Vitoria 2010.
- Guía Ambiental para la Elaboración de Programas de Adecuación y Manejo Ambiental
- Guía Ambiental para la Vegetación de Áreas Disturbadas por la Industria Minero-Metalúrgica.
- Guía Ambiental para el Manejo de Drenaje Ácido de Mina
- Guía Ambiental para Manejo de Relaves Mineros.
- Guía Ambiental para la Estabilidad de Taludes de Depósitos de Residuos Sólidos provenientes de las Actividades Mineras
- Guía Ambiental para Vegetación de Áreas Disturbadas por la Industria Minero Metalúrgica
- Fiscalización Ambiental en el Perú OEFA.
- Fiscalización Ambiental en el sector Minero OEFA.

#### **8.4. Unidad Didáctica IV**

- Ley N° 28090 Ley que regula el Cierre de Minas.
- D.S. N° 033-2005 Reglamento de cierre de minas.
- Guía para la Elaboración de Planes de Cierre de Minas.
- Guía Ambiental para el Cierre y Abandono de Minas
- Guía de Manejo Ambiental de Reactivos y Productos Químicos
- Guía de Fiscalización Ambiental Subsector Minería
- Ley N° 28271 Ley que regula los pasivos ambientales en la actividad minera.
- D.S. N° 059-2005-EM Reglamento de la Ley que regula los pasivos ambientales en la actividad minera y su modificatoria.

Huacho julio de 2020

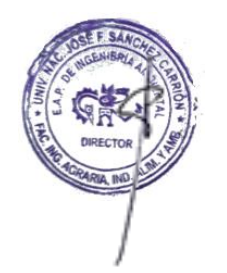

**Universidad Nacional "José Faustino Sánchez Carrión"**  $\frac{19}{2}$ 

**Martel Solórzano Gabriel Francisco CIP: 194339**